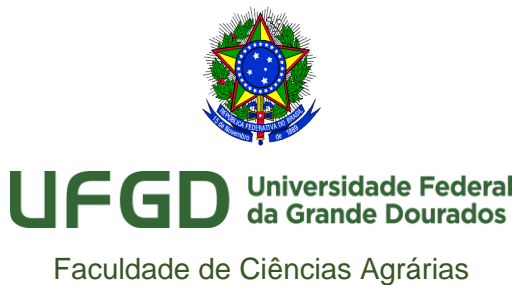

Programa de Pós-graduação em Zootecnia

## **EDITAL Nº. 01/2020 COMISSÃO BOLSISTA DO PROGRAMA DE PÓS-GRADUAÇÃO EM ZOOTECNIA, DE 03 DE MARÇO DE 2020.**

## **COMO PONTUAR ARTIGOS CIENTÍFICOS BASEADO EM PERCENTIS.**

- 1) ENTRAR NO ENDEREÇO ELETRÔNICO <https://www.scopus.com/sources.uri?zone=TopNavBar&origin=searchbasic>
- 2) Preencher os itens indicados com o título do periódico. Selecionar Find Sources.

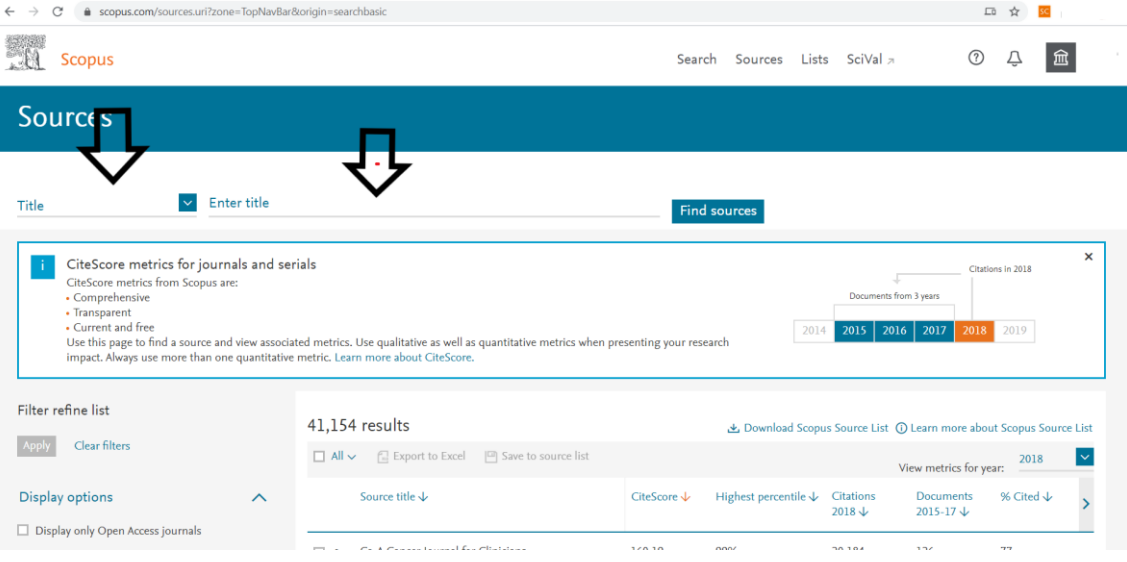

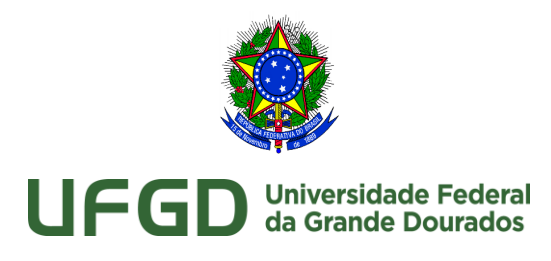

Faculdade de Ciências Agrárias Programa de Pós-graduação em Zootecnia

## 3) O percentil que a revista se encontra estará no item Highest percentile

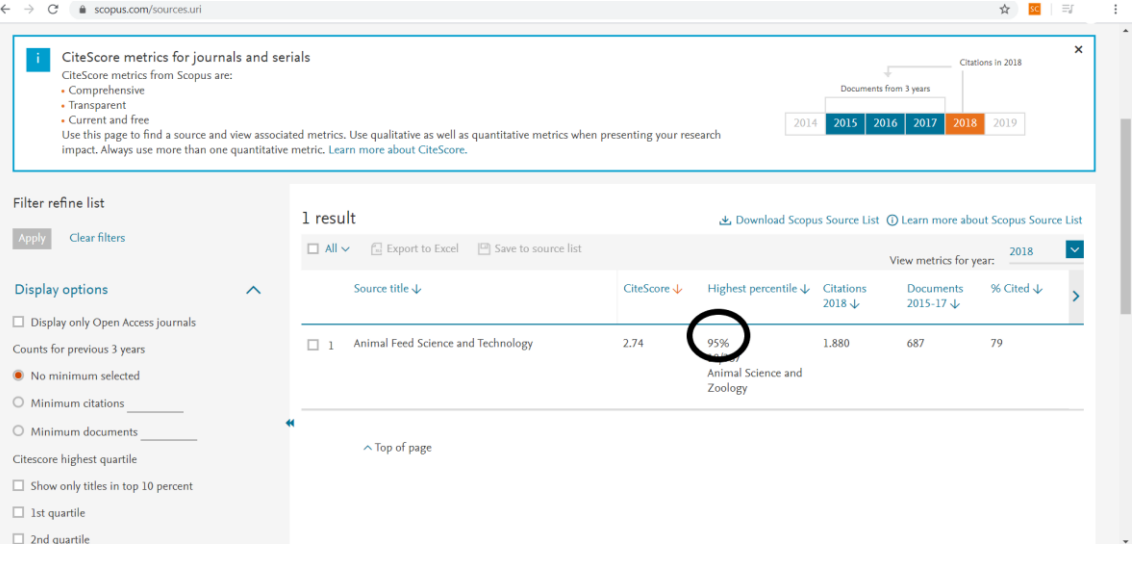

4) Ao identificar o percentil da revista, realizar o enquadramento conforme estrato referência da CAPES

## Estrato referência

O estrato referência é calculado por intervalos iguais (12,5%) do percentil final, resultando em 8 classes com os seguintes recortes: Dessentil

faixa

normaliz que pern

compara

entre ár distint

- a) 87,5 define valor mínimo do 1º estrato (A1)
- b) 75 define valor mínimo do 2º estrato (A2)
- c) 62,5 define valor mínimo do 3º estrato (A3)
- d) 50 define valor mínimo do 4º estrato (A4)
- e) 37,5 define valor mínimo do 5º estrato (B1)
- f) 25 define valor mínimo do 6º estrato (B2)
- g) 12,5 define valor mínimo do 7º estrato (B3)
- h) Valor máximo do 8º estrato inferior a 12,5 (B4)

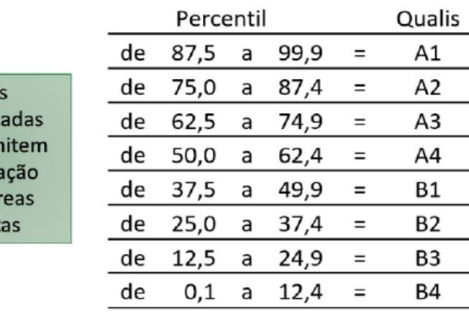